# CAPES-INFO 2019–2020 ECRIT 2 BLANC PROBLÈME DE BASES DE DONNÉES *Durée approximative 1 heure*

### Jeudi 12 mars 2020

On donne en annexe B.1 le thème *traitement de données en tables* extrait du programme de NSI 1re. On donne également en annexe B.2 le thème *bases de données* extrait du programme de NSI Terminale.

# **1 Bases de données**

### **Exercise 1 : Analyse de schéma de base de données**

On considère le schéma de base de données fourni en annexe A. Il s'agit de celui d'une application de gestion de questionnaires (*quiz*). L'attribut **api\_key** est un secret qui permet l'authentification des utilisateurs. Son type uuid est un entier de 128 bits représenté par une chaîne de 32 chiffres en base 16, comme 123e4567-e89b-12d3-a456-426655440000.

- 1. Proposer une représentation graphique du schéma. Préciser le formalisme employé. Illustrer les principales notions du modèle relationnel sur votre formalisme (dans une autre couleur).
- 2. On souhaite introduire la notion de contrainte d'intégrité sur ce schéma. Lister tous les types de contraintes employés (faire références aux numéro de lignes) en en proposant une description informelle en langue naturelle.
- 3. Proposer un jeu d'essai pour ce schéma en le représentant sous formes tabulaire (on ne demande pas les requêtes). Faire en sorte que ce schéma comporte un maximum de cas particuliers.
- 4. Proposer *cinq* questions fermées (binaires) de compréhension du schéma à proposer aux élèves comme par exemple « *peut-on avoir une question qui ne comporte que des réponses fausses ?* ». Justifier la variété des question en exploitant les cas particuliers identifiés à la question précédente.
- 5. Proposer *trois* requêtes de difficulté progressive à écrire en SQL à partir de leur description en langue naturelle.
- 6. Inversement, proposer *trois* requêtes de difficulté progressive à décrire en langue naturelle à partir de leur définition en SQL.
- 7. Pour réemployer ce schéma en 1re, on souhaite exporter le contenu de la base au format CSV. Donner une requête SQL qui va produire un unique tableau contenant *tout le contenu de la base*.
- 8. Proposer *trois* anomalies sur le tableau précédent.

### **Exercise 2 : Production d'élève**

On considère les questions et réponses apportées à un questionnaire d'une évaluation donnés en figure 1. Cette épreuve porte sur le schéma suivant, où les clefs étrangères sont préfixées du symbole « # » et les attributs des clefs primaires sons soulignés :

```
Certificats(idC, titreC, duree, garanties, organisme, #idC_ancien, dateR)
Certifications(idF, idC, dateC)
       Forets(idF, nomF, gestionnaire, contour, #idE)
Localisations(idF, idP,super f icie)
        Pays(idP, nomP, contour)
     Especes(idE, nomE, description)
 Provenance(idP, idE)
```
- 1. Corriger les trois questions en expliquant les éventuelles erreurs.
- 2. Justifier des erreurs intégrées dans les distracteurs de la question 3.
- 3. Donner une définition SQL (CREATE TABLE) de la relation Forets.

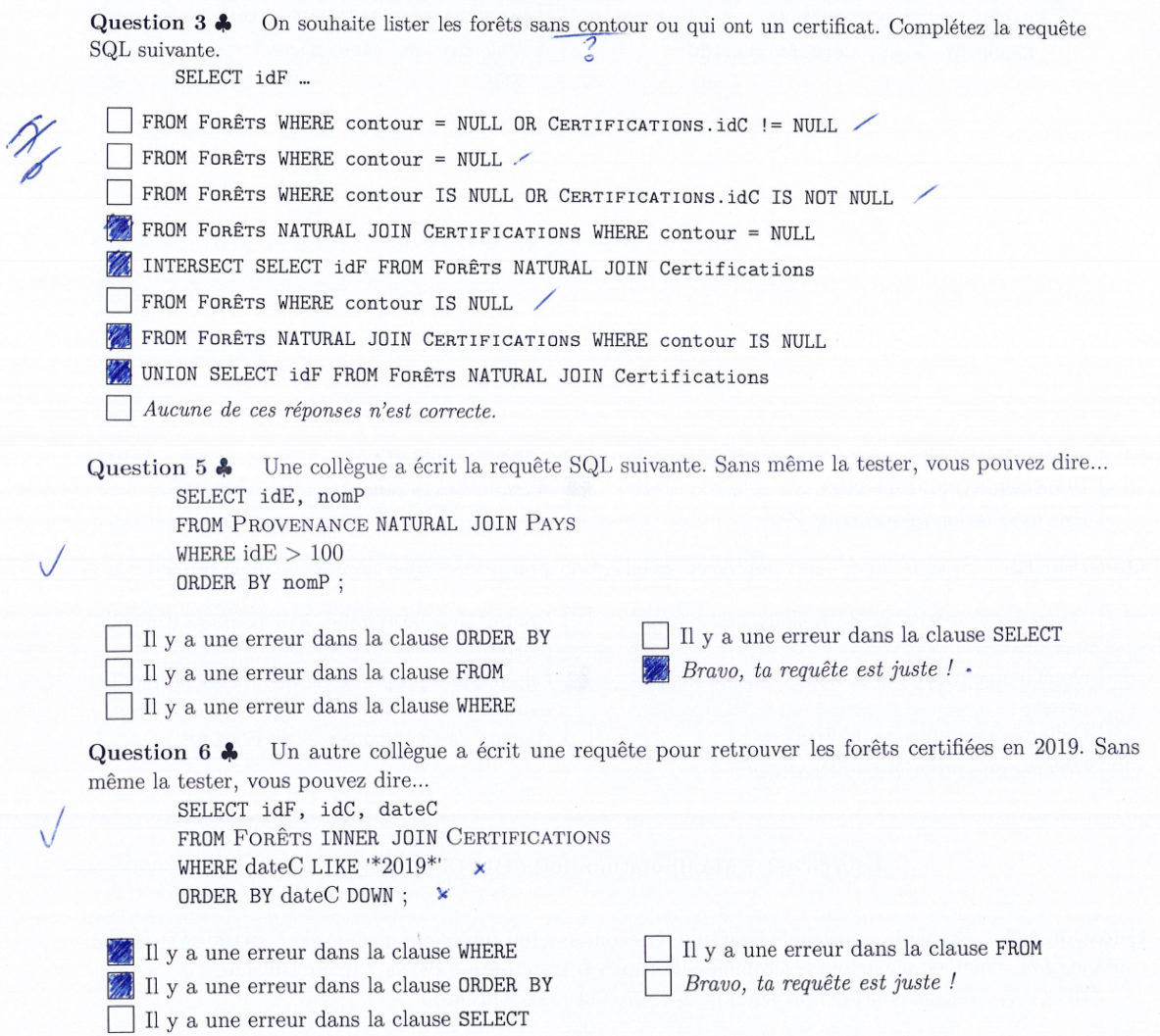

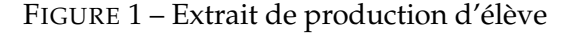

## **A Annexe : schéma de base de données**

```
1 CREATE SCHEMA IF NOT EXISTS lifap5;
\mathcal{D}3 DROP TABLE IF EXISTS lifap5.answer;
4 DROP TABLE IF EXISTS lifap5.proposition;
5 DROP TABLE IF EXISTS lifap5.question;
6 DROP TABLE IF EXISTS lifap5.quiz;
7 DROP TABLE IF EXISTS lifap5.quiz_user;
8
9 CREATE TABLE IF NOT EXISTS lifap5.quiz_user (
10 user_id TEXT PRIMARY KEY CHECK (char_length(user_id) > 4),
11 firstname TEXT NOT NULL,
12 lastname TEXT NOT NULL,
13 api_key UUID UNIQUE NULL
14 );
15
16 CREATE TABLE IF NOT EXISTS lifap5.quiz (
17 quiz_id INTEGER PRIMARY KEY GENERATED ALWAYS AS IDENTITY,
18 created_at TIMESTAMP WITH TIME ZONE NOT NULL DEFAULT CURRENT_TIMESTAMP,
19 title TEXT UNIQUE NOT NULL,
20 description TEXT NOT NULL,
21 owner_id TEXT REFERENCES lifap5.quiz_user(user_id) NOT NULL,
22 open BOOLEAN NOT NULL DEFAULT FALSE
23 );
24
25 CREATE TABLE IF NOT EXISTS lifap5.question (
26 PRIMARY KEY (quiz_id, question_id),
27 quiz_id INTEGER REFERENCES lifap5.quiz,
28 question_id INTEGER GENERATED ALWAYS AS IDENTITY,
29 content TEXT NOT NULL,
30 optional BOOLEAN NOT NULL DEFAULT FALSE,
31 weight INTEGER NOT NULL DEFAULT 1
32 );
33
34 CREATE TABLE IF NOT EXISTS lifap5.proposition (
35 PRIMARY KEY (quiz_id, question_id, proposition_id),
36 FOREIGN KEY (quiz_id, question_id) REFERENCES lifap5.question,
37 quiz_id INTEGER,
38 question_id INTEGER,
39 proposition_id INTEGER GENERATED ALWAYS AS IDENTITY,
40 content TEXT NOT NULL,
41 correct BOOLEAN NOT NULL
42 );
43
44 CREATE TABLE IF NOT EXISTS lifap5.answer (
45 PRIMARY KEY (quiz_id, question_id, user_id),
46 FOREIGN KEY (quiz_id, question_id, proposition_id)
47 REFERENCES lifap5.proposition,
48 quiz_id INTEGER,
49 question_id INTEGER,
50 user_id TEXT REFERENCES lifap5.quiz_user,
51 proposition_id INTEGER NOT NULL,
52 answered_at TIMESTAMP WITH TIME ZONE NOT NULL DEFAULT CURRENT_TIMESTAMP
53 );
```
# **B Annexe : programmes**

### **B.1 Extrait du programme de NSI 1re**

On donne l'extrait ci-dessous, le tableau des compétences est donné en figure 2.

### *Traitement de données en tables*

*Les données organisées en table correspondent à une liste de p-uplets nommés qui partagent les mêmes descripteurs. La mobilisation de ce type de structure de données permet de préparer les élèves à aborder la notion de base de données qui ne sera présentée qu'en classe terminale. Il s'agit d'utiliser un tableau doublement indexé ou un tableau de p-uplets, dans un langage de programmation ordinaire et non dans un système de gestion de bases de données.*

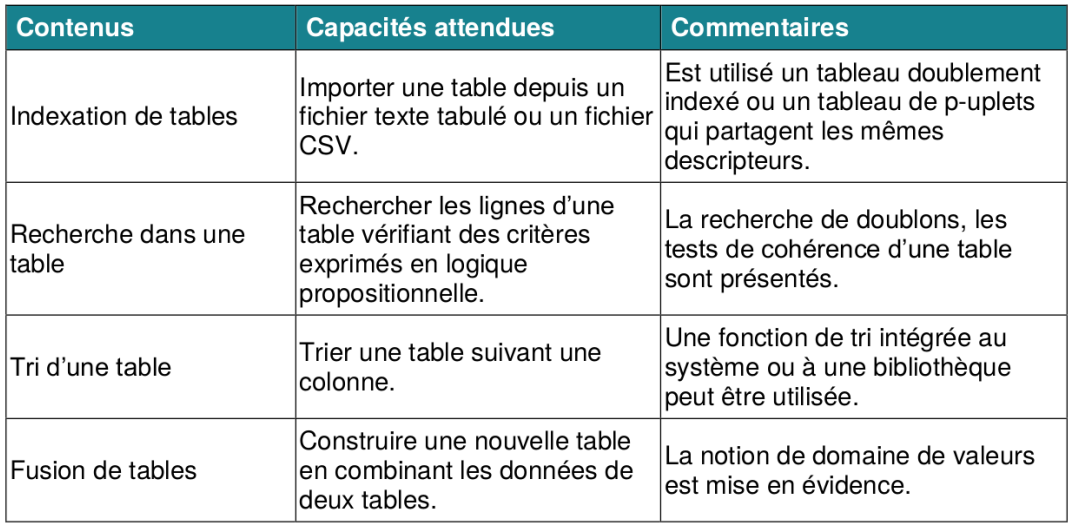

FIGURE 2 – Extrait du programme de NSI 1re sur le traitement de données en tables

## **B.2 Extrait du programme de NSI Terminale**

On donne l'extrait ci-dessous, le tableau des compétences est donné en figure 3.

#### *Bases de données*

*Le développement des traitements informatiques nécessite la manipulation de données de plus en plus nombreuses. Leur organisation et leur stockage constituent un enjeu essentiel de performance.*

*Le recours aux bases de données relationnelles est aujourd'hui une solution très répandue. Ces bases de données permettent d'organiser, de stocker, de mettre à jour et d'interroger des données structurées volumineuses utilisées simultanément par différents programmes ou différents utilisateurs. Cela est impossible avec les représentations tabulaires étudiées en classe de première.*

*Des systèmes de gestion de bases de données (SGBD) de très grande taille (de l'ordre du pétaoctet) sont au centre de nombreux dispositifs de collecte, de stockage et de production d'informations.*

*L'accès aux données d'une base de données relationnelle s'effectue grâce à des requêtes d'interrogation et de mise à jour qui peuvent par exemple être rédigées dans le langage SQL (Structured Query Language). Les traitements peuvent conjuguer le recours au langage SQL et à un langage de programmation.*

*Il convient de sensibiliser les élèves à un usage critique et responsable des données.*

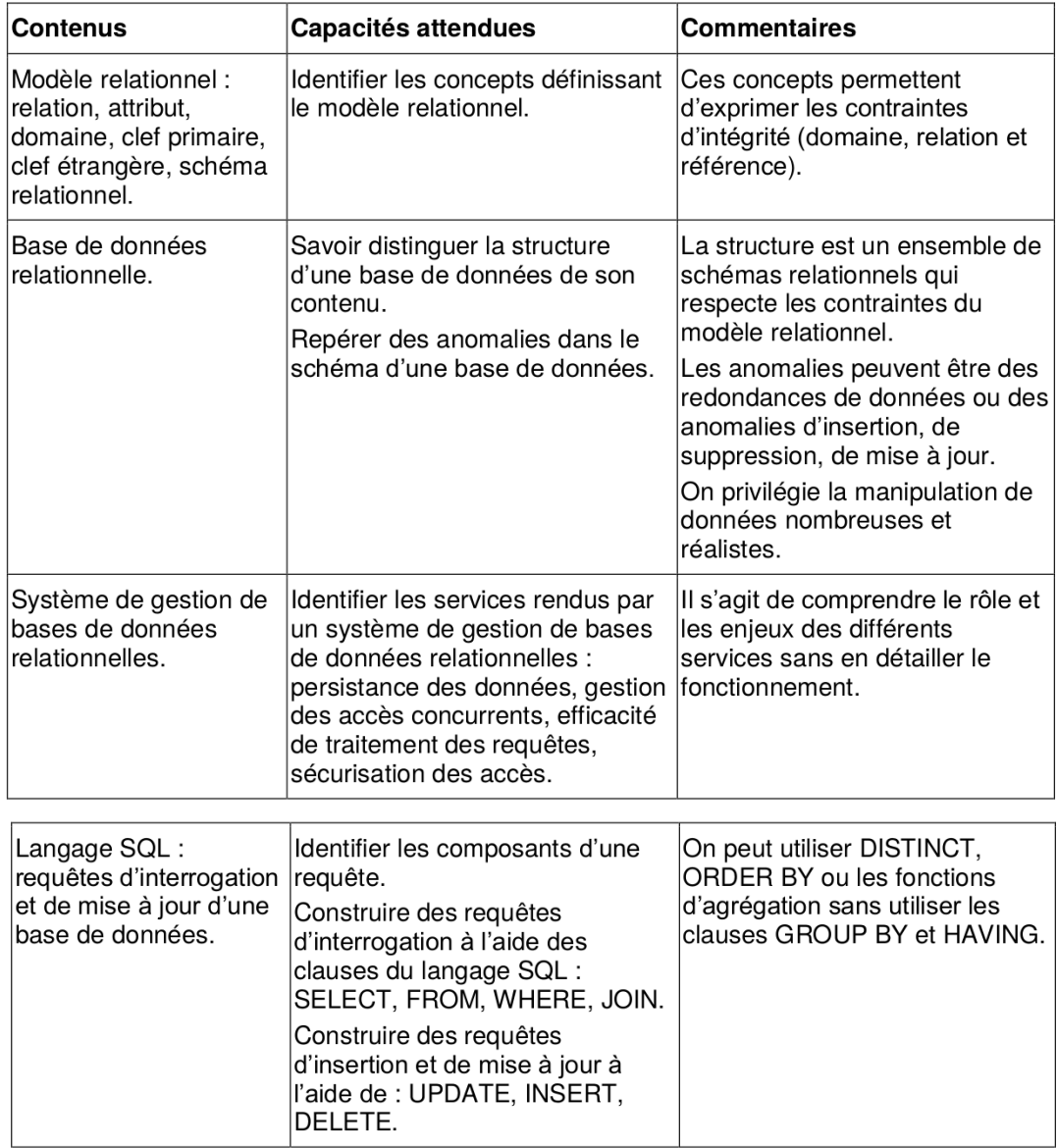

FIGURE 3 – Extrait du programme de NSI terminale sur les bases de données